## **BETROKKENHEIDSTOOL** *SAMEN in ACTIE*

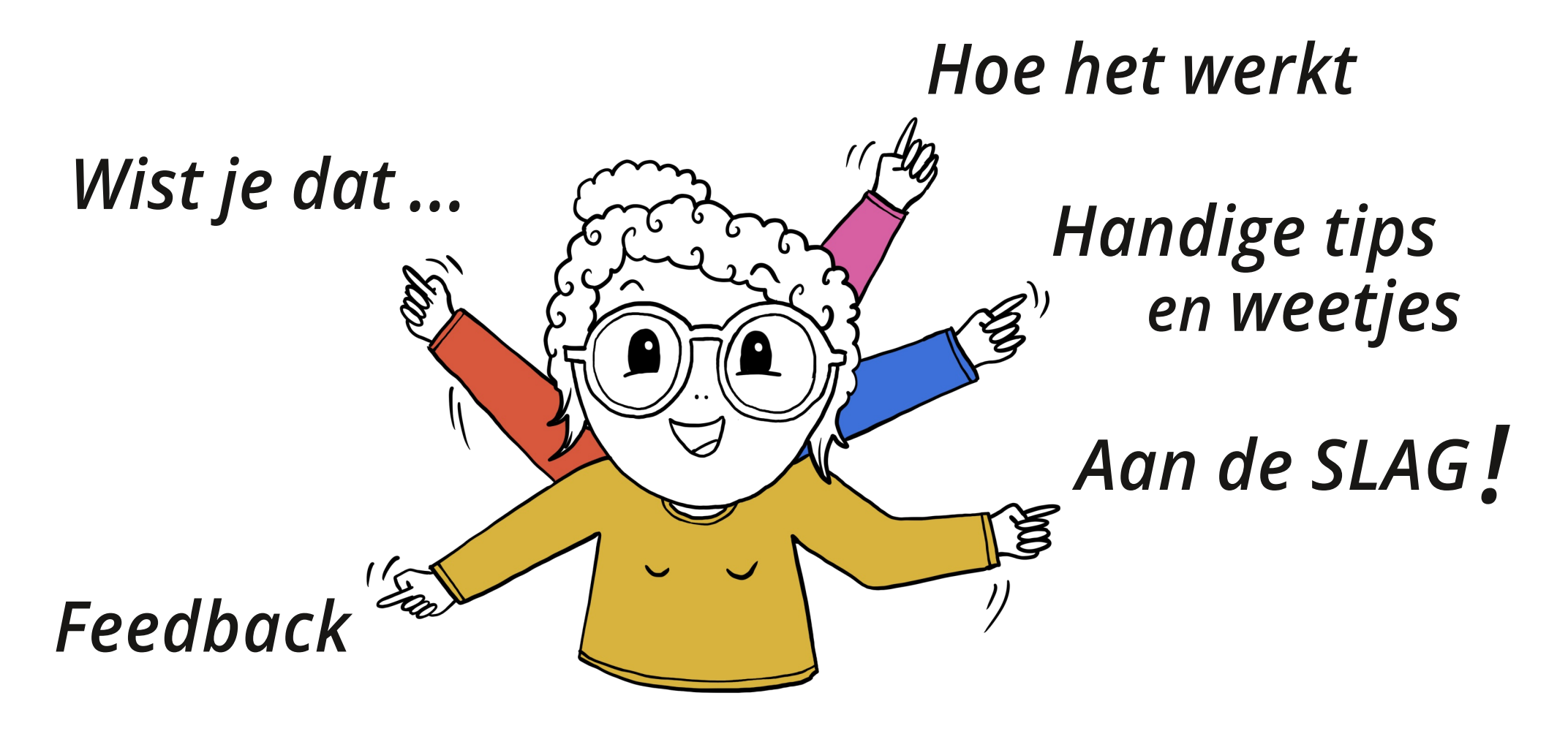

*GebruiksWijzer*

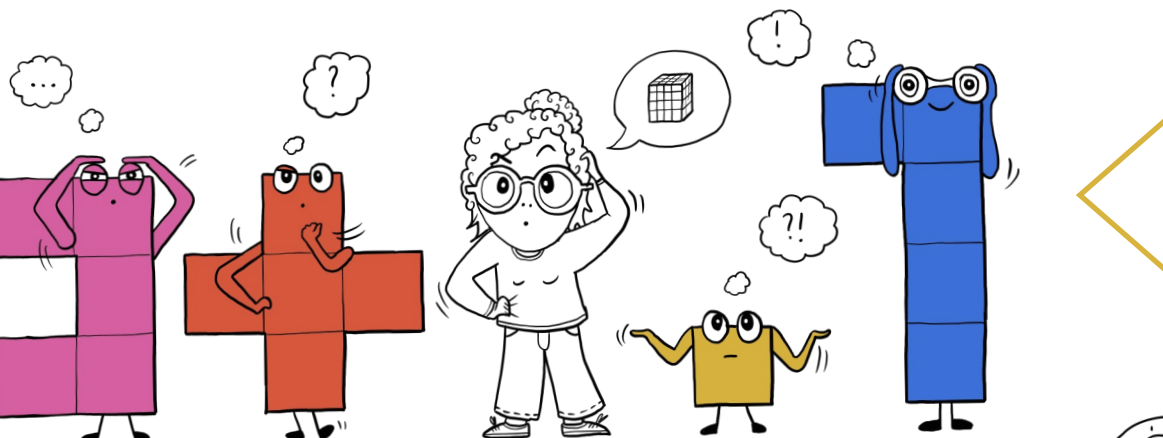

**Wie of wat is de doelgroep in mijn project ? Wie maakt deel uit van de doelgroep ? Wie wil of moet ik ook nog betrekken ?**

 $\blacktriangleright$ 

(9

 $\mathscr{E}^{'}$ 

 $\partial \mathbf{e}$ 

**Waar wil je met je doelgroep naartoe ? Welke noden heeft je doelgroep ? Wat is het doel van het project ?**

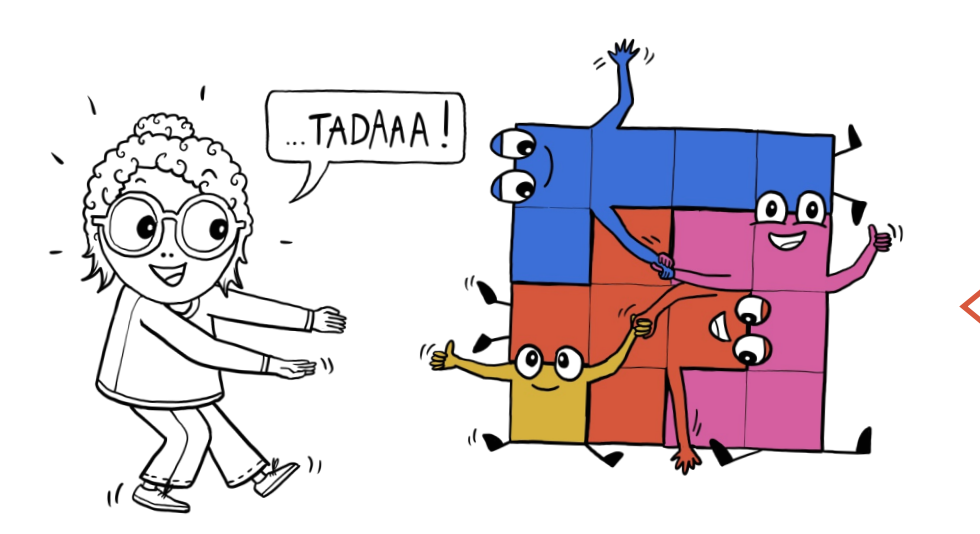

**Zijn de uitdagingen herkenbaar ? Hoe komen we tot werkbare oplossingen ? Kan de doelgroep zelf aan de slag ?**

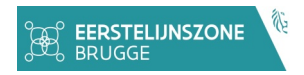

# *Wie of wat is de Doelgroep*

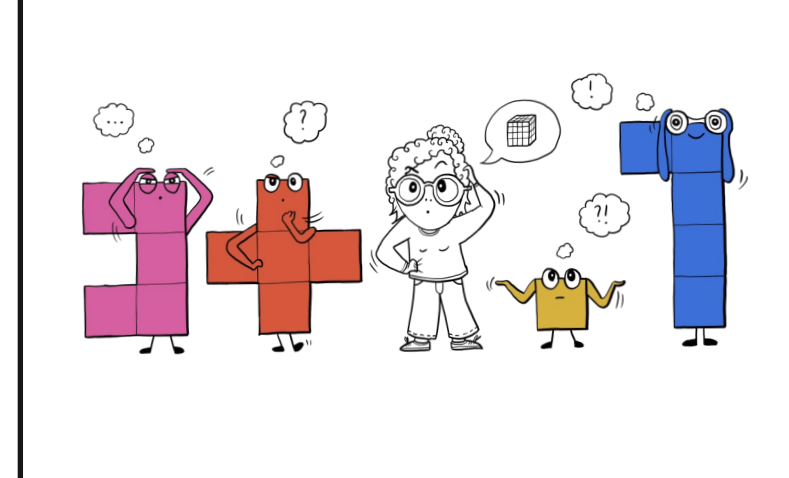

- **W**at is de doelgroep van dit project?
- **W**aarom is deze doelgroep belangrijk?
- **W**ie maakt er allemaal deel uit van de doelgroep? Denk hierbij ook aan minder voor de hand liggende doelgroepen: mantelzorgers, ouderen, jongeren, mensen in armoede, ...
- **B**estaat je doelgroep uit verschillende groepen? Is er aandacht voor diversiteit? Bijv. beperkingen, gender, religie, migratieachtergrond, enz. Kan je deze groepen met elkaar verbinden?
- **Z**ijn er belanghebbenden buiten het project die kunnen inspireren? Denk aan ervaringsdeskundigen, experten, mensen in de buurt, verenigingen, vrijwilligers, ...
- **Z**ijn er mogelijke negatieve effecten te verwachten voor bepaalde doelgroepen? Hoe speel je hierop in?

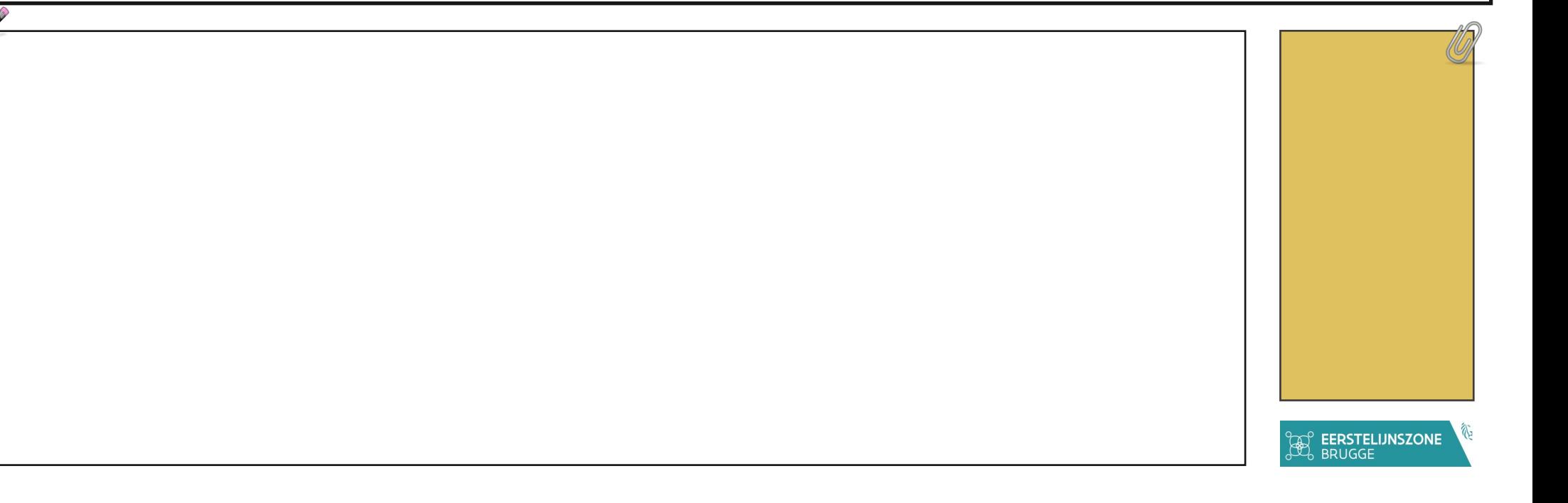

# *Wat willen we Samen Realiseren*

- **W**aarom starten we dit project op? Op welke noden is het project gebaseerd?
- **W**elke signalen heb ik opgevangen en waar heb ik deze signalen opgevangen? (Omgevingsanalyse? Bevraging?)
- **H**oe is de doelgroep georganiseerd? Hoe kan je je doelgroep(en) bereiken?
- **H**oe kan ik (beter) communiceren met (de leden van) de doelgroep in dit project?
- **B**egrijp ik de noden van de doelgroep en heb ik deze bij hen afgetoetst?
- **Z**ijn er al gelijkaardige projecten ontwikkeld (eventueel bij andere doelgroepen)?
- **W**at zijn leerpunten die je kan meenemen?

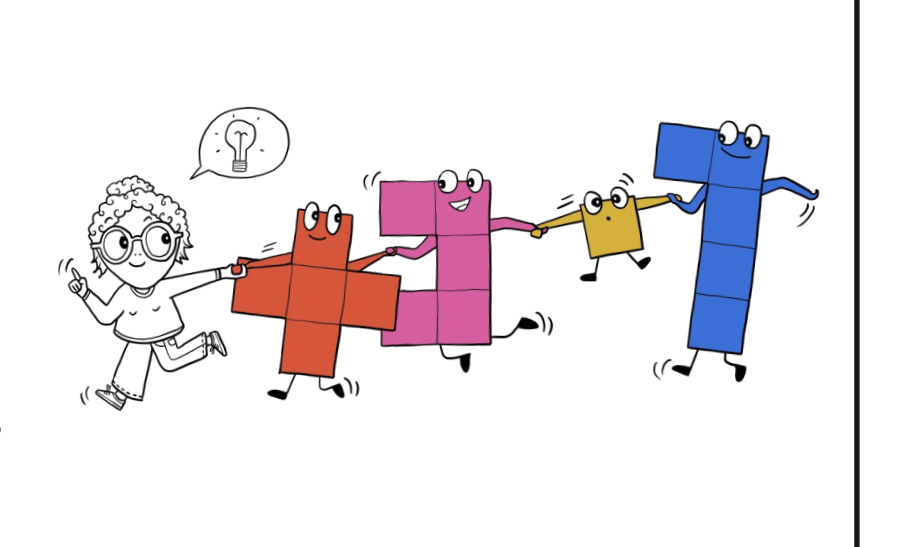

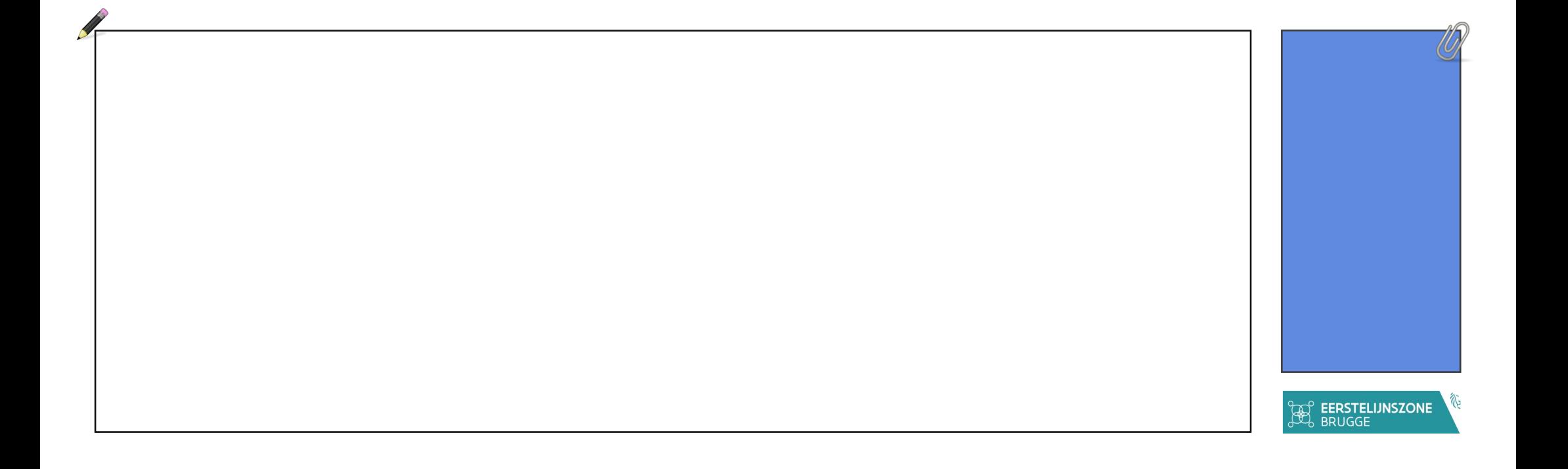

# *Samen met de Doelgroep van Start !*

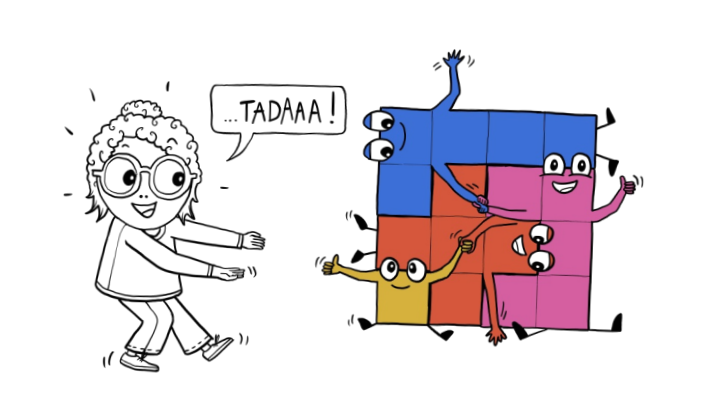

- **H**oe ga je doorheen het hele proces van je project samenwerken met de doelgroep?
- **H**oe en wanneer ga je in dialoog met je doelgroep bij het ontwikkelen van een actie?
- **H**oe zal die doelgroep participeren bij de actie?
- **H**oe wordt de actie gecommuniceerd?
- **W**orden de principes van 'Klare/duidelijke taal' toegepast?
- **H**anteer je een begrijpbare taal van je doelgroep?

**B**ereikt het project de kerndoelstellingen van **ELZ [Brugge](https://www.eerstelijnszone.be/elzbrugge)** ?

- Hoe draagt de actie bij aan doelgerichte zorg? **•**
- Hoe brengt het project de noden van de burger in kaart? **•**
- Hoe bevordert de actie de levenskwaliteit van de burger? **•**
- Hoe versterkt het project de zelfregie van de burger? **•**
- Hoe brengt de actie de burger en zijn sociaal netwerk dichter? **•**
- In welke mate reflecteert het project de verbinding tussen **•** ervaringsdeskundige burgers en professionele zorg- en welzijnsactoren?
- In welke mate hebben de deelnemende formele en informele **•** (zorg-)actoren een evenwaardige rol in de regie van het project?

### *Wist je dat ...*

**N**ieuwsgierig zijn en open-minded blijven, dat werkt heel verbindend!

**G**ebruik de betrokkenheidstool bij het uitwerken van kwaliteitsvolle projecten waarbij de maximale betrokkenheid van uw doelgroep(en) centraal staat.

#### *Feedback*

**H**et ontwerp van deze tool wordt gecoördineerd door de Eerstelijnszone Brugge. Heb je nog vragen, verbetertips of ideetjes waar we in een volgende editie mee aan de slag kunnen, stuur ons gerust een e-mail op info@elzbrugge.be.

## *Hoe het werkt*

**D**e betrokkenheidstool is een dynamisch werkinstrument; er is geen correcte en ook geen verkeerde manier om met de tool te werken. Alleen maakt dit document het jou hopelijk wat makkelijker om je projecten uit te werken, samen met je doelgroepen.

**W**anneer je straks aan de slag gaat, kom je op de startpagina van de tool terecht. Je vindt er drie velden, stappen die je samen met je doelgroep kan uitwerken:

- **Wie of wat is de doelgroep ?**
- **Wat willen we samen realiseren ?**
- **Hoe gaan we dit (samen) doen ?**

**K**lik op de afbeelding van de stap waarin je je wilt verdiepen. Je wordt doorgestuurd naar de corresponderende werkpagina.

De stappen suggereren een zekere chronologische volgorde: om te bepalen wat je wilt realiseren met je project, is het misschien handig om eerst een goed *idee hebben met wie je samenwerkt, hoe je samen naar je doelen toe werkt, enz.*

Tegelijkertijd belet niets je om, terwijl je met één van de stappen aan de slag bent, terug te keren, of eventjes verder te springen naar een van de andere *stappen. Zoals gezegd, er is geen verkeerde, en ook geen correcte manier om deze tool te gebruiken.*

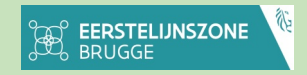

# *Handige tips en weetjes*

#### **Navigeren ...**

- Vanaf de **voorpagina** navigeer je met een klik van de muis doorheen je document.
- Wil je **terug naar de voorpagina, klik dan op het 'homepage' icoontje** bovenaan rechts de pagina waar je je bevindt.
- **De tweede pagina is de overzichtspagina van de werkbladen** van deze tool. Van hieruit navigeer je naar de werkbladen met een klik op de corresponderende afbeelding.
- **Daarna volgen de eigenlijke werkbladen.**
	- Naast elke corresponderende tekening (waarop je klikt om terug te keren naar pagina 2), vind je een aantal **vragen die je kunnen helpen bij het neerschrijven van je ideeën en plannen**. Die schrijf je neer in het tekstveld onderaan links (naast het potlood).
	- **Het kleine gekleurde kader** rechts op elk werkblad heeft geen functionaliteit, maar het geeft jou wel **een visuele plaats om bijkomende notities** (alle Acrobat versies) **en externe documenten** te plaatsen zoals *audio- en videobestanden, afbeeldingen of tekst- en tekstverwerkerbestande*n (betalende Acrobat versie of apps door derden). **TIP**: Het leuke aan de *optionele* bijlagenfunctionaliteit bij PDF-documenten is dat bijlagen '*embedded*' worden: zo hoef je bijlagen niet apart bij te houden of apart mee te sturen wanneer je het PDFdocument opslaat en verstuurt.

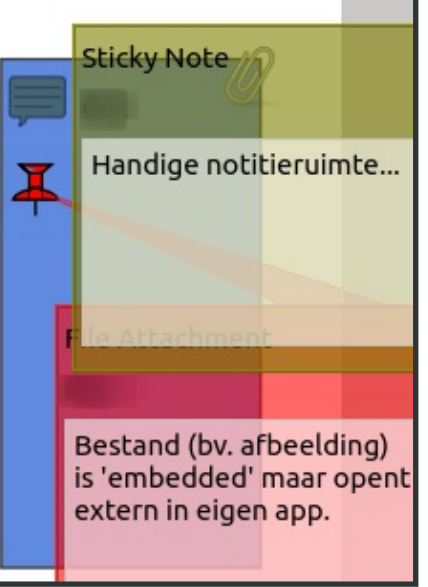

• Vanop achterste **pagina's** keer je **met een klik op de gekleurde kaders terug naar de voorpagina**. (Uiteraard kan dit ook steeds via het icoontje bovenaan rechts de pagina.)

#### **Waarom een PDF-document ?**

- De betrokkenheidstool is **jouw document**. Je houdt het PDF-document dan ook volledig in eigen beheer, zolang jij maar wilt; geen website nodig, en dus ook geen centrale server die misschien niet altijd bereikbaar is. **Je deelt je ideeën, plannen en acties dan ook enkel met wie jij dat wilt, wanneer jij dat wilt.**
- Daarnaast zijn PDF-documenten uitermate geschikt als (invul-)formulier, én ze garanderen -- meer dan andere formaten -- een hoge **design-consistentie** wanneer we het document met elkaar delen.
- Tenslotte biedt een PDF-document voor onze doeleinden ook een **handige mix van functionaliteiten** die we elders niet altijd even makkelijk kunnen implementeren. Denk maar aan het toevoegen van bijlagen. (Meer hierover bij 'Navigeren'.)
- Eén *waarschuwing* evenwel: Sommige **functies zoals bijlages toevoegen aan je PDF-document en de data uit de vormvelden exporteren naar een extern tekstbestand, worden door Adobe, de maker van Acrobat Reader, achter een betaalmuur gestopt.** (Je kan betalende functies 7 dagen gratis gebruiken wanneer je registreert.) De meeste andere functionaliteiten -- *afdrukken, opslaan, notitie toevoegen, tekst markeren, enz.* -- werken wel zonder extra kosten.

**TIP**: Wil je toch de 'PDF Bewerken', dan bieden browsers (zoals Firefox), al dan niet met extensies, of PDF-lezers die als freeware door derden op de markt worden gebracht, vaak een alternatieve oplossing.